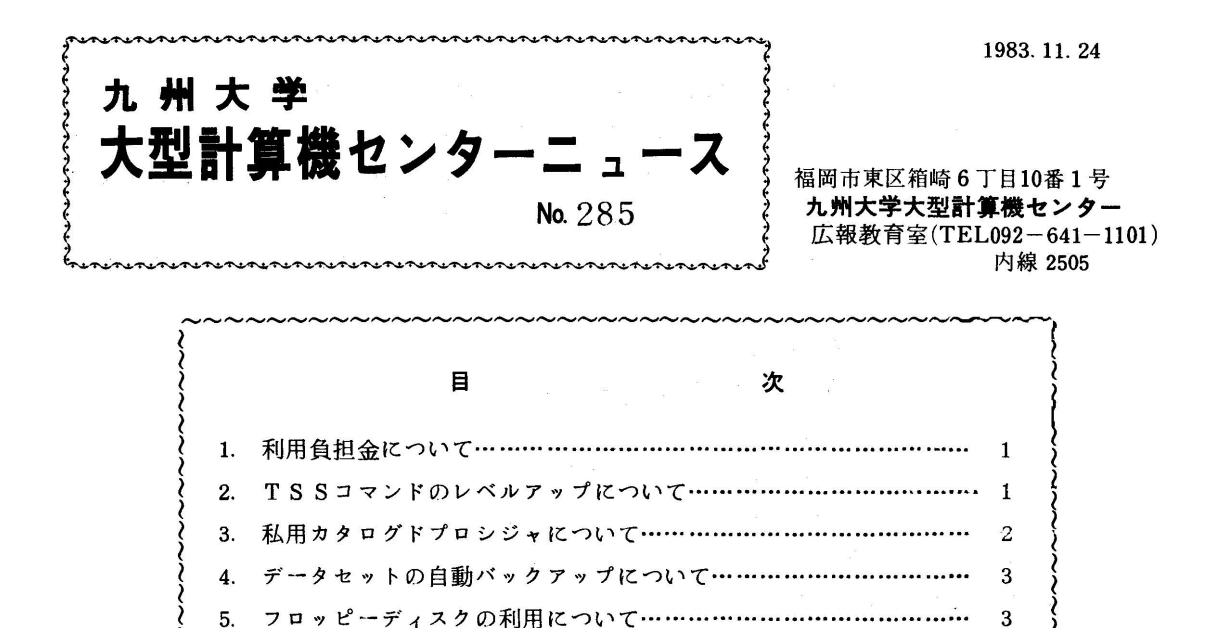

1. 利用負担金について

 センター改修工事のため,12月10日から翌年1月14日まで長期間計算サービスを停止しま す.この間ユーザーの皆様には多大の御迷惑をかけることと思います.つきましては,12月分及 び1月分の利用負担金について,次のとおり免除いたしますのでご了承願います.

(1)免除額

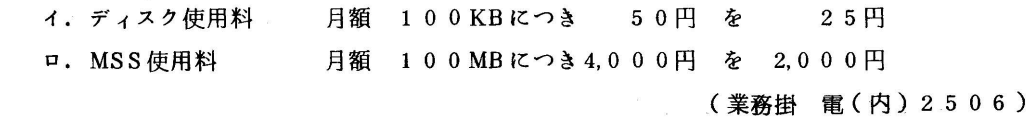

2.TSSコマンドのレベルアップについて

11月4日(金)から,SORP,TRANSFERコマンドがレベルアップされました. 以下にそ の主な内容について示します.

(1) SORPコマンド[1]

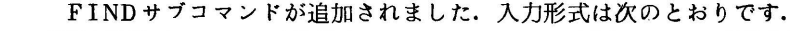

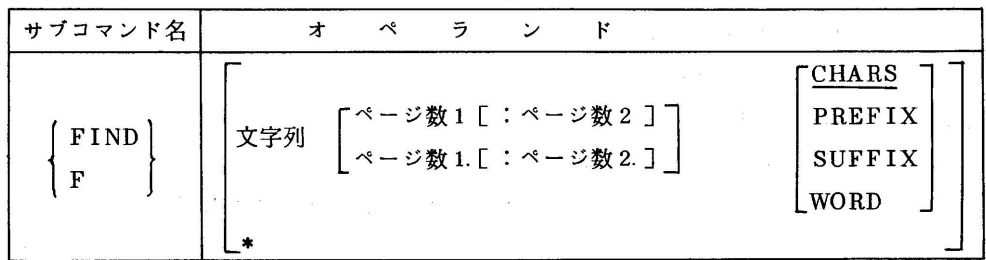

オペランドの説明

文字列 :探す文字列を引用符(▼)又は二重引用符(▼▼)で囲む.

- ページ数1:ページ数2 検索範囲を表示ページからの相対位置で指定する.ページ数2を 省略した場合,ページ数1で指定されたページのみを探す. #に省略した場合 には表示ページかち最終ページまで検索する.
- ページ数1.:ページ数2.検索範囲をSYSOUTデータセットの先頭からのページ数で指定 する.
	- CHARS :単語内の位置を問わない.
	- PREFIX: 単語内の先頭であることを指定する.
	- SUFFIX: 単語内の末尾であることを指定する.
	- WORD :単語全体であることを指定する.
	- \* :直前の検索を同一ページから始める.
	- 省略 :直前の検索を次ページから始める.
- (2) TRASFERコマンド $\lceil 2 \rceil$  TTY補助入出力装置としてタイプV(フロッピーディスク)が追加されました.制御パター ン等の詳細は[2]を参照して下さい.

## 参考文献

- 1.計算機マニュアル FACOM OSIV/F4 MSP SORPコマンド使用手引書 V 10用 (78SP-3320-1),富士通㈱.
- 2.計算機マニュアル FACOM OSIV/F4 MSP TSSコマンドセットTTY使用手引書 V10用 (78SP-3340-2),富士通㈱.

(業務掛電(内)2517)

## 3. 私用カタログドプロシジャについて

11月4日(金)より私用カタログドプロシジャが使用できるようになりました. プロシジャ用 データセットは共用ボリューム上(MSS上では利用できない)に次のような形式で作成しておく 必要があります.

 $\mathcal{H}$ 式 : DSORG = PO  $RECFM = FB$  $LRECL = 80$ BLKSIZE=・80の倍数

内容 : PEND文を含ませない

次に,使用するバッチジ・プでは,

//ジョブ名 JOB パスワード

//JOBPROC DD DSN=プロシジャデータセット名,DISP=SHR

// EXEC プロシジャ名

JOB文の直後に」OBPROC(DD名固定)のDD文を指定します.

 なお,呼び出されるプロシジャは,入力ストリームプロシジャ,私用カタログドプロシジャ,シ ステムプロシジャライプラリの順で検索されます.

(業務掛 電(内)2517)

4.データセットの自動バックアップにっいて

11月4日(金)より,共用ボリューム上の保存データセットについてMSSへの自動バックア ップを開始しました.データセット更新時,および新規作成時には自動的にバックアップされます. バックアップ処理は,土曜日を除く毎日行いますが,その時使用していたデータセットは翌日まで バックアップされませんので,更新後のバックアップを確実にするには,HBACKDSコマンドを 入力して下さい.バックアップされたデータセットは,ディスク障害時または誤って消去した場合 に下記の手順で復元できます.

使用例

//

(i)順データセット,直接データセットの場合

ALLOC DA(データセット名) NEW CA

HRECOVER データセット名 REPLACE

(ii)区分データセットの場合

ALLOC DA (旧データセット名) NEW CA

HRECOV 旧データセット名 NEW(新データセット名)

ADDSD 新データセット名 NOSET

DELETE 旧データセット名

RENAME 新データセット名 旧データセット名

 なお,バックアップ版は,実データセットを消去した後,一定期間で削除されますのでご注意下 さい.

(業務掛 電(内)2517)

5.フロッピーディスクの利用について

 従来,フロッピーディスクは片面・単密度しか使用できませんでしたが,11月21日(月)よ り,両面・倍密度も使用できるようになりました[1].これにより,センターで使用可能なフロ ッピーディスクは,下記のとおりです.

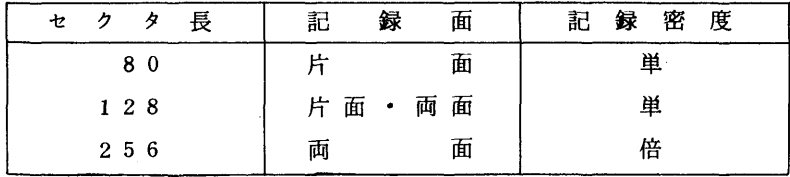

なお,80及び128バイトの片面・単密度ものについては,従来のカタログドプロシジャ (FLOPPY)も使用できます.

- 1.機能
	- ・フロッピーディスクの初期化を行う.
	- ・フロッピーディスクと他の媒体(MT,ディスク)間のデータ転送を行う.
	- ・フロッピーディスクのボリューム情報(ボリューム通し番号,データセット情報など)を印刷 する.

ただし,使用に際して次のような制限がありますので注意して下さい.

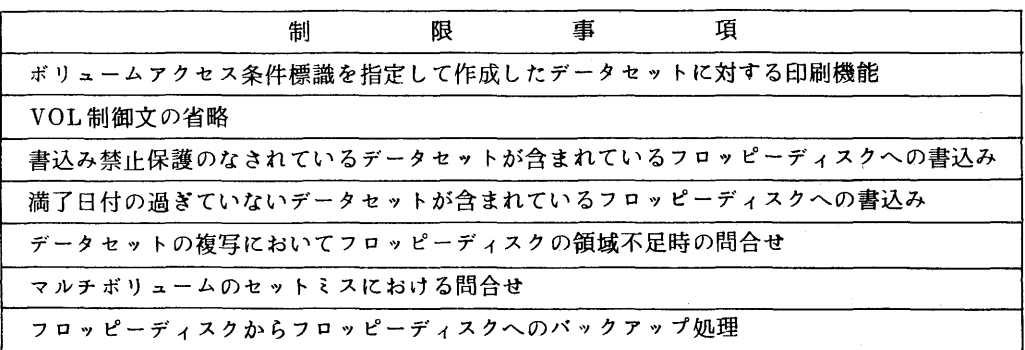

2.形式

 $\frac{1}{2} \sum_{i=1}^n \frac{1}{2} \sum_{j=1}^n \frac{1}{2} \sum_{j=1}^n \frac{1}{2} \sum_{j=1}^n \frac{1}{2} \sum_{j=1}^n \frac{1}{2} \sum_{j=1}^n \frac{1}{2} \sum_{j=1}^n \frac{1}{2} \sum_{j=1}^n \frac{1}{2} \sum_{j=1}^n \frac{1}{2} \sum_{j=1}^n \frac{1}{2} \sum_{j=1}^n \frac{1}{2} \sum_{j=1}^n \frac{1}{2} \sum_{j=1}^n \frac{1}{2} \sum_{j=$ 

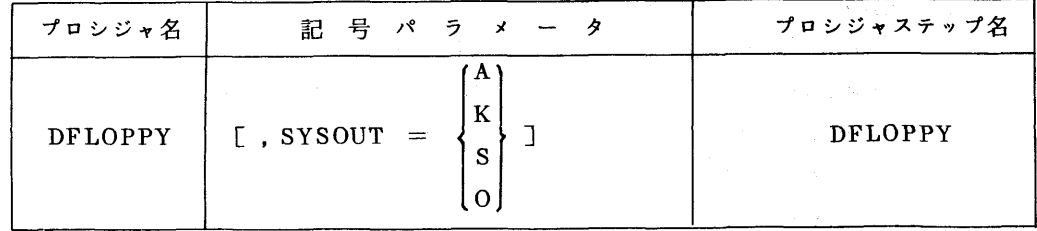

- 3.関連するDD名
	- ・SYSUT1 入力データセット用
	- ・SYSUT2 出力データセット用
- 4.使用例

下線を施した部分は利用者が適当に置き換えることを示す.

①フロッピーディスクのイニシャライズを行う.

 // EXEC DFLOPPY  $\angle$ /SYSUT2 DD UNIT=FPU  $\angle$ /SYSIN DD \* INITF VOL=ボリューム通し番号 //

 $-4-$ 

②フロッピーディスクの内容を印刷する.

```
  //  EXEC  DFLOPPY
\angle/SYSUT1 DD UNIT=FPU
\angle/SYSIN DD *
           VOL=ボリューム通し番号
             LABEL<br>ALL
     PRINT
             DSID=データセット識別名
```

```
  //
```
1、ABEL

ボリュームラベルの内容とすべてのデータセットラベルの内容を印刷する.

ALL

 ボリュームラベルの内容及びすべてのデータセットラベルの内容とすべてのデータ セットの内容を印刷する.

DSID=データット識別名

 特定のデータセットのデータセットラベルの内容とデータセットの内容を印刷する. ③直接アクセス装置からフロッピーディスクへ複写する.

 // EXEC DFLOPPY  $\angle$  / IN DD DSN = 入力データセット名, DISP = SHR  $\angle$ /SYSUT2 DD UNIT=FPU  $\angle$ /SYSIN DD \* VOL=ボリューム通し番号 INPUT IN CNVDF 出力データセット名,LRECL=レコード長

//

 入力データセットを定義するDD文のDD名(例:IN)は任意で, ここで指定した DD名はINPUT制御文のオペランドにも指定する.

④フロッピーディスクから直接アクセス装置へ複写する.

 // EXEC DFLOPPY //OUT DD DSN=出力データセット名,UNIT=PUB,  $\angle$ //  $\angle$  DISP = (NEW, CATLG), // SPACE=(TRK,(初期値,増分値)), // DCB=(LRECL=レコード長,BLKSIZE=ブロック長)  $\angle$ /SYSUT1 DD UNIT=FPU  $\angle$ /SYSIN DD \* VOLニボリューム通し番号

 OUTPUT OUT CNVFD 出力データセット名

//

 出力データセットを定義するDD文のDD名(例:OUT)は任意で,ここで指定した DD名はOUTPUT制御文のオペランドにも指定する.

注) DFLOPPYを使用して作成したフロッピーディスクはキーッーフロッピー装置(オフラ イン)では使用できません.

## 参考文献

 1.計算機マニュアル FACOM OS IV/F4 MSP フロッピーディスクサポート説明書 (78SP-1710-1),富士通㈱.

(業務掛 電(内)2518)

 $\label{eq:2.1} \mathcal{L}_{\mathcal{A}}(\mathcal{A})=\mathcal{L}_{\mathcal{A}}(\mathcal{A})\mathcal{L}_{\mathcal{A}}(\mathcal{A})\mathcal{L}_{\mathcal{A}}(\mathcal{A})$